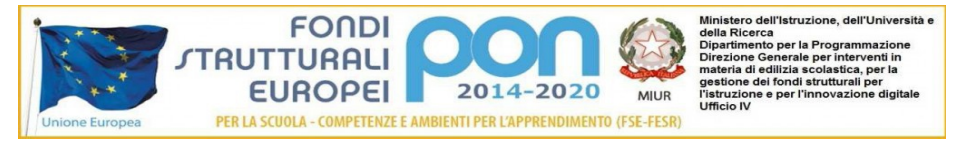

**ISTITUTO TECNICO** <u>in <mark>anna</mark> anna</u> **AND THE BARRET TITO ACERBO** 

**ISTITUTO TECNICO STATALE "TITO ACERBO" Settore Economico:** *Amministrazione, Finanza, Marketing Sistemi Informativi Aziendali Relazioni Internazionali per il Marketing Turismo* **Settore Tecnologico:** *Costruzioni, Ambiente e Territorio*

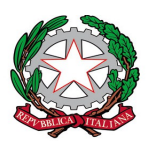

## **Scheda di iscrizione agli Esami AICA IL MODULO DEVE ESSERE COMPILATO IN STAMPATELLO LEGGIBILE E COMPLETO**

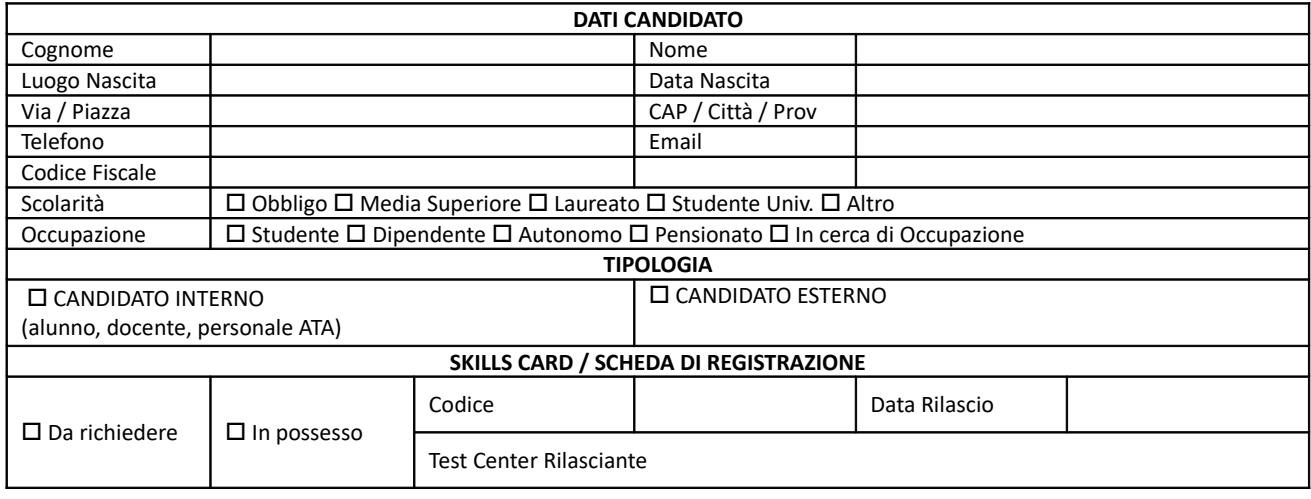

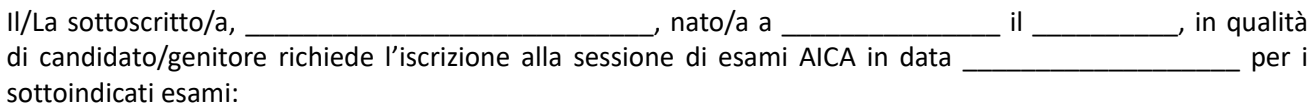

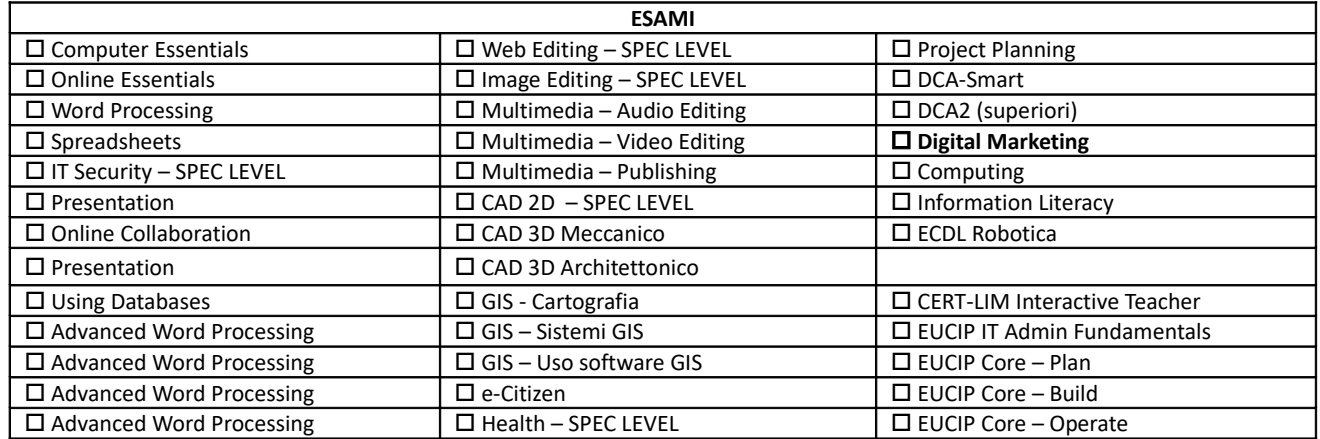

Pescara, **Electronical Electronical Electronical Electronical Electronical Electronical Electronical Electronical Electronical Electronical Electronical Electronical Electronical Electronical Electronical Electronical Elec** 

\_\_\_\_\_\_\_\_\_\_\_\_\_\_\_\_\_\_\_\_\_\_\_\_\_\_\_

1) **In caso di assenza** non comunicata almeno due giorni feriali prima della sessione non sarà possibile rimborsare i contributi già versati. 2) Compilare e consegnare insieme all'attestazione del versamento effettuato, a mano in segreteria, via email all'indirizzo *petd010008@istruzione.it* o via fax al numero *085.2058499*, **nei termini di scadenza previsti**.

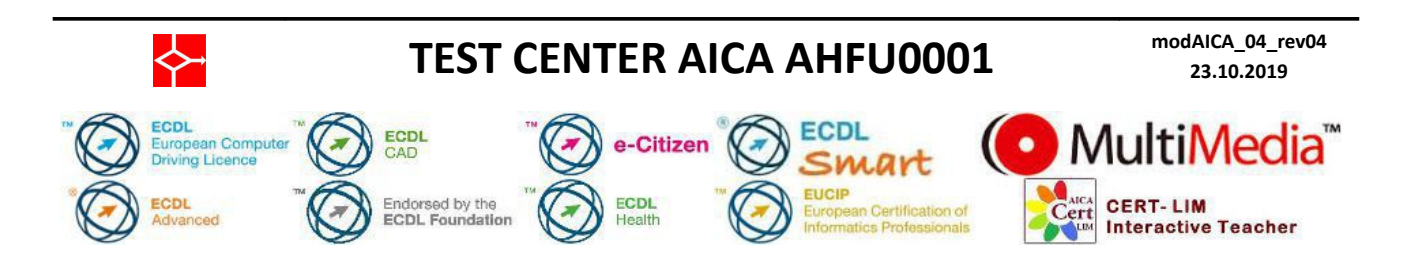